# **bravado**

**Nov 04, 2019**

## **Contents**

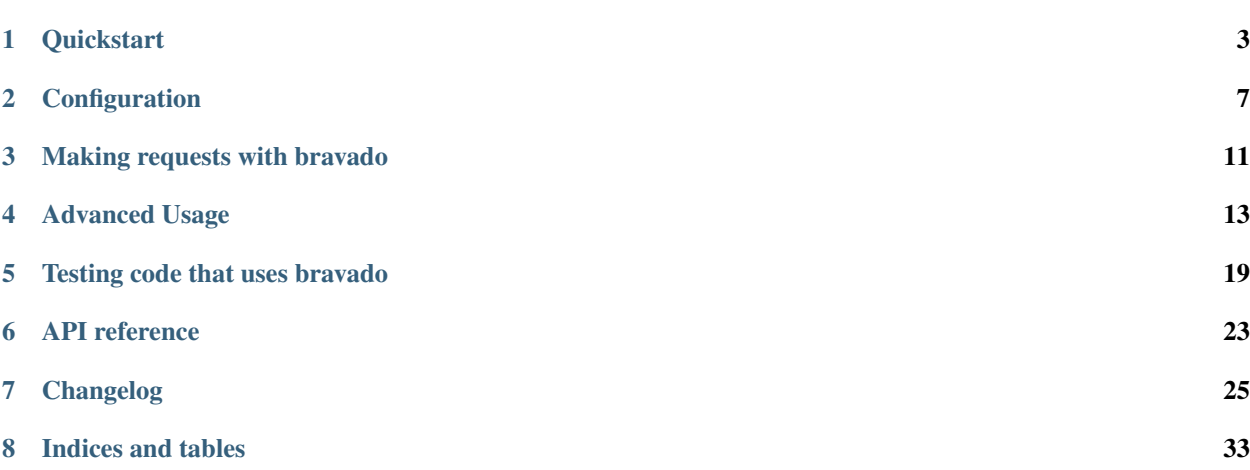

Bravado is a python client library for Swagger 2.0 services.

More information on Swagger can be found [on the Swagger website](http://swagger.io/)

It aims to be a complete replacement to [swagger codegen.](https://github.com/wordnik/swagger-codegen)

Features include:

- Dynamically generated client no code generation needed!
- [Synchronous](http://docs.python-requests.org/en/latest/) and [Asynchronous](https://github.com/Yelp/fido) http clients out of the box.
- Strict validations to verify that your Swagger Schema is [v2.0](https://github.com/wordnik/swagger-spec/blob/master/versions/2.0.md/) compatible.
- HTTP request and response validation against your Swagger Schema.
- Swagger models as Python types (no need to deal with JSON).
- REPL friendly navigation of your Swagger schema with docstrings for Resources, Operations and Models.
- Ingestion of your Swagger schema via http or a local file path.

Contents:

## CHAPTER<sup>1</sup>

#### **Quickstart**

#### <span id="page-6-0"></span>**1.1 Usage**

Install the latest stable version from PyPi:

```
$ pip install --upgrade bravado
```
#### <span id="page-6-1"></span>**1.2 Your first Hello World! (or Hello Pet)**

Here is a simple example to try from a REPL (like IPython):

```
from bravado.client import SwaggerClient
client = SwaggerClient.from_url("http://petstore.swagger.io/v2/swagger.json")
pet = client.pet.getPetById(petId=42).response().result
```
If you were lucky, and pet Id with 42 was present, you will get back a result. It will be a dynamically created instance of bravado.model.Pet with attributes category, etc. You can even try pet.category.id or pet.tags[0].

Sample Response:

```
Pet(category=Category(id=0L, name=u''), status=u'', name=u'', tags=[Tag(id=0L, name=u'
˓→')], photoUrls=[u''], id=2)
```
If you got a 404, try some other petId.

#### **1.3 Lets try a POST call**

Here we will demonstrate how bravado hides all the JSON handling from the user, and makes the code more Pythonic.

```
Pet = client.get_model('Pet')
Category = client.get_model('Category')
pet = Pet(id=42, name="tommy", category=Category(id=24))
client.pet.addPet(body=pet).response().result
```
### **1.4 Time to get Twisted! (Asynchronous client)**

bravado provides an out of the box asynchronous http client with an optional timeout parameter.

*[Your first Hello World! \(or Hello Pet\)](#page-6-1)* above can be rewritten to use the asynchronous [Fido](https://github.com/Yelp/fido) client like so:

```
from bravado.client import SwaggerClient
from bravado.fido_client import FidoClient
client = SwaggerClient.from_url(
    'http://petstore.swagger.io/v2/swagger.json',
    FidoClient()
)
result = client.pet.getPetById(petId=42).result(timeout=4)
```
Note: timeout parameter here is the timeout (in seconds) the call will block waiting for the complete response. The default timeout is to wait indefinitely.

Note: To use Fido client you should install bravado with fido extra via pip install bravado [fido].

#### **1.5 This is too fancy for me! I want a simple dict response!**

bravado has taken care of that as well. Configure the client to not use models.

```
from bravado.client import SwaggerClient
client = SwaggerClient.from_url(
    'http://petstore.swagger.io/v2/swagger.json',
    config={'use_models': False}
\lambdaresult = client.pet.getPetById(petId=42).result(timeout=4)
```
result will look something like:

'category': {

(continues on next page)

{

(continued from previous page)

```
'id': 0L,
    'name': u''
},
'id': 2,
'name': u'',
'photoUrls': [u''],
'status': u'',
'tags': [
   {'id': 0L, 'name': u''}
]
```
}

### **Configuration**

#### <span id="page-10-0"></span>**2.1 Client Configuration**

You can configure certain behaviours when creating a SwaggerClient.

bravado and bravado-core use the same config dict. The full documentation for [bravado-core config keys](http://bravado-core.readthedocs.org/en/latest/config.html) is available too.

```
from bravado.client import SwaggerClient, SwaggerFormat
my\_super\_duper\_format = SwaggerFormat(...)config = {
    # == \text{bravadoc config ==}# What class to use for response metadata
    'response_metadata_class': 'bravado.response.BravadoResponseMetadata',
    # Do not use fallback results even if they're provided
    'disable_fallback_results': False,
    # DEPRECATED: Determines what is returned by HttpFuture.result().
    # Please use HttpFuture.response() for accessing the http response.
    'also_return_response': False,
    # === bravado-core config ====
    # Validate incoming responses
    'validate_responses': True,
    # Validate outgoing requests
    'validate_requests': True,
    # Validate the swagger spec
```
(continues on next page)

(continued from previous page)

```
'validate_swagger_spec': True,
    # Use models (Python classes) instead of dicts for #/definitions/{models}
    'use_models': True,
    # List of user-defined formats
    'formats': [my_super_duper_format],
}
client = SwaggerClient.from_url(..., config=config)
```
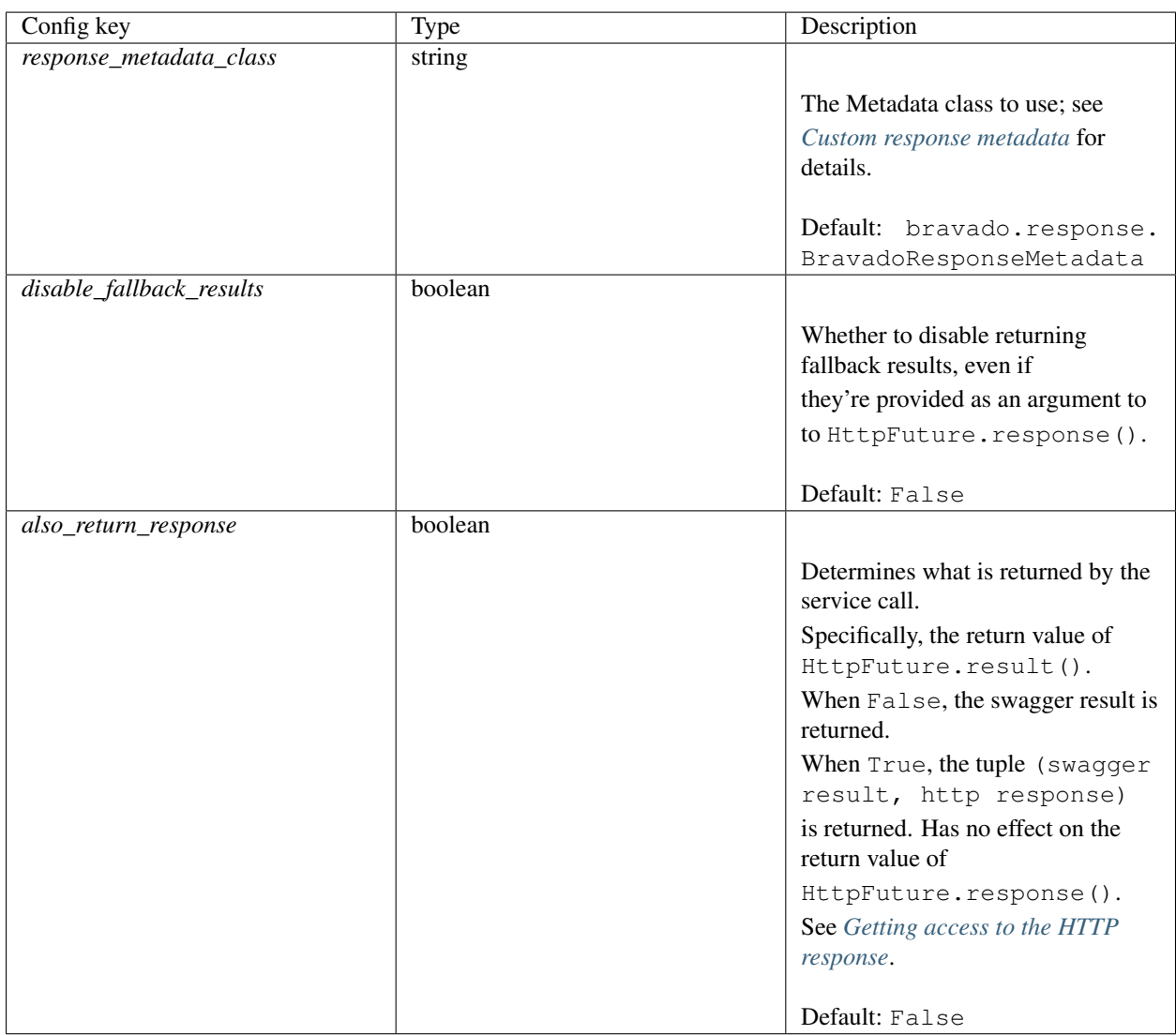

#### **2.1.1 Customizing the HTTP client**

bravado's default HTTP client uses the excellent [requests library](http://www.python-requests.org/) to make HTTP calls. If you'd like to customize its behavior, create a bravado.requests\_client.RequestsClient instance yourself and pass it as http\_client argument to SwaggerClient.from\_url() or SwaggerClient.from\_spec().

Currently, you can customize SSL/TLS behavior through the arguments ssl\_verify and ssl\_cert. They're identical to the verify and cert options of the requests library; please check [their documentation](http://www.python-requests.org/en/master/user/advanced/#ssl-cert-verification) for usage instructions. Note that bravado honors the REQUESTS\_CA\_BUNDLE environment variable as well.

Also you can specify custom future adapter and response adapter classes through the future\_adapter\_class and response\_adapter\_class arguments respectively.

#### **2.1.2 Using a different HTTP client**

You can use other HTTP clients with bravado; the fido client ships with bravado (bravado.fido\_client. FidoClient). Currently the fido client doesn't support customizing SSL/TLS behavior. But the future adapter and response adapter classes could be specified in the same manner as for bravado.requests\_client. RequestsClient - through the future\_adapter\_class and response\_adapter\_class arguments respectively.

Another well-supported option is [bravado\\_asyncio,](https://github.com/sjaensch/bravado-asyncio) which requires Python 3.5+. It supports the same ssl options as the default requests client.

#### <span id="page-12-0"></span>**2.2 Per-request Configuration**

Configuration can also be applied on a per-request basis by passing in \_request\_options to the service call.

```
client = SwaqqerClient.from url(....)request_options = { ... }
client.pet.getPetById(petId=42, _request_options=request_options).response().result
```
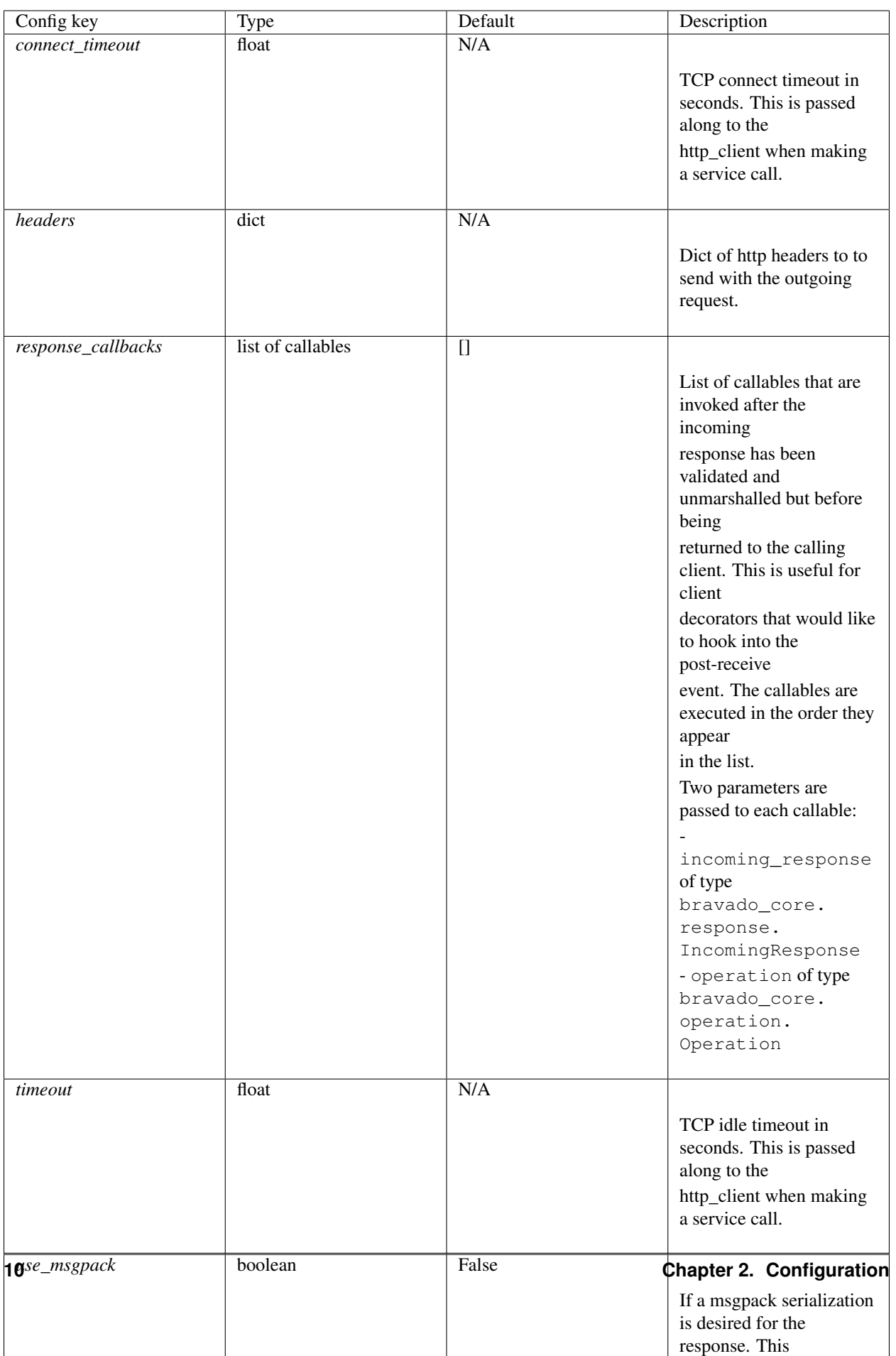

#### Making requests with bravado

<span id="page-14-0"></span>When you call SwaggerClient.from\_url() or SwaggerClient.from\_spec(), Bravado takes a Swagger (OpenAPI) 2.0 spec and returns a SwaggerClient instance that you can use to make calls to the service described in the spec. You make calls by doing Python method calls in the form of client.resource. operation(operation\_params). Use dir(client) to see all available resources.

#### **3.1 Resources and operations**

Resources are generated for each tag that exists in your Swagger spec. If an operation has no tags then the left-most element of its path is taken as resource name. So in the case of an operation with the path /pet/find, pet will be the resource.

The operation name will be the (*[sanitized](#page-15-0)*) operationId value from the Swagger spec. If there is no operationId, it will be generated. We highly recommend providing operation IDs for all operations. Use dir(client.resource) to see a list of all available operations.

The operation method expects keyword arguments that have the same (*[sanitized](#page-15-0)*) names as in the Swagger spec. Use corresponding Python types for the values - if the Swagger spec says a parameter is of type boolean, provide it as a Python bool.

#### **3.2 Futures and responses**

The return value of the operation method is a HttpFuture. To access the response, call HttpFuture. response(). This call will block, i.e. it will wait until the response is received or the timeout you specified is reached.

If the request succeeded and the server returned a HTTP status code between 100 and 299, the return value of HttpFuture.response() will be a BravadoResponse instance. You may access the Swagger result of your call through BravadoResponse.result.

If the server sent a response with a HTTP code of 300 or higher, by default a subclass of HTTPError will be raised when you call HttpFuture.response(). The exception gives you access to the Swagger result (HTTPError. swagger\_result) as well as the HTTP response object (HTTPError.response).

## **3.3 Response metadata**

BravadoResponse.metadata is an instance of BravadoResponseMetadata that provides you with access to the HTTP response including headers and HTTP status code, request timings and whether a fallback result was used (see *[Working with fallback results](#page-19-0)*).

You're able to provide your own implementation of BravadoResponseMetadata; see *[Custom response metadata](#page-20-0)* for details.

## <span id="page-15-0"></span>**3.4 Sanitizing names**

Not all characters that the Swagger spec allows for names are valid Python identifiers. In particular, spaces and the character can be troublesome. bravado sanitizes resource, operation and parameter names according to these rules:

- Any character that is not a letter or number is converted to an underscore  $\Box$
- Collapse multiple consecutive underscores to one
- Remove leading and trailing underscores
- Remove leading numbers

#### Advanced Usage

#### <span id="page-16-0"></span>**4.1 Validations**

bravado validates the schema against the Swagger 2.0 Spec. Validations are also done on the requests and the responses.

Validation example:

```
pet = Pet(id="I should be integer :(", name="tommy")
client.pet.addPet(body=pet).response().result
```
will result in an error like so:

```
TypeError: id's value: 'I should be integer :(' should be in types (<type 'long'>,
˓→<type 'int'>)
```
Note: If you'd like to disable validation of outgoing requests, you can set validate\_requests to False in the config passed to SwaggerClient.from\_url(...).

The same holds true for incoming responses with the validate\_responses config option.

#### **4.2 Adding Request Headers**

bravado allows you to pass request headers along with any request.

```
Pet = client.get_model('Pet')
Category = client.get_model('Category')
pet = Pet(id=42, name="tommy", category=Category(id=24))
swagger_client.pet.addPet(
   body=pet,
```
(continues on next page)

(continued from previous page)

```
_request_options={"headers": {"foo": "bar"}},
).response().result
```
## **4.3 Docstrings**

bravado provides docstrings to operations and models to quickly get the parameter and response types. Due to an implementation limitation, an operation's docstring looks like a class docstring instead of a function docstring. However, the most useful information about parameters and return type is present in the Docstring section.

Note: The help built-in does not work as expected for docstrings. Use the ? method instead.

```
>> petstore.pet.getPetById?
Type: CallableOperation
String Form:<br/>bravado.client.CallableOperation object at 0x241b5d0>
File: /some/dir/bravado/bravado/client.py
Definition: c.pet.getPetById(self, **op_kwargs)
Docstring:
[GET] Find pet by ID
Returns a single pet
:param petId: ID of pet to return
:type petId: integer
:returns: 200: successful operation
:rtype: object
:returns: 400: Invalid ID supplied
:returns: 404: Pet not found
Constructor Docstring::type operation: :class: bravado_core.operation.Operation'
Call def: c.pet.getPetById(self, **op_kwargs)
Call docstring:
Invoke the actual HTTP request and return a future that encapsulates
the HTTP response.
:rtype: :class:`bravado.http_future.HTTPFuture`
```
Docstrings for models can be retrieved as expected:

```
>> pet_model = petstore.get_model('Pet')
>> pet_model?
Type: type
String Form:<class 'bravado_core.model.Pet'>
File: /some/dir/bravado_core/model.py
Docstring:
Attributes:
category: Category
id: integer
name: string
photoUrls: list of string
status: string - pet status in the store
```
(continues on next page)

(continued from previous page)

```
tags: list of Tag
Constructor information:
Definition:pet_type(self, **kwargs)
```
### **4.4 Default Values**

bravado uses the default values from the spec if the value is not provided in the request.

In the [Pet Store](http://petstore.swagger.io/) example, operation findPetsByStatus has a default of available. That means, bravado will plug that value in if no value is provided for the parameter.

client.pet.findPetByStatus()

#### **4.5 Loading swagger.json by file path**

bravado also accepts swagger.json from a file path. Like so:

client = SwaggerClient.from\_url('file:///some/path/swagger.json')

Alternatively, you can also use the load\_file helper method.

```
from bravado.swagger_model import load_file
```
client = SwaggerClient.from\_spec(load\_file('/path/to/swagger.json'))

#### <span id="page-18-0"></span>**4.6 Getting access to the HTTP response**

The default behavior for a service call is to return the swagger result like so:

```
pet = client.pet.getPetById(petId=42).response().result
print pet.name
```
However, there are times when it is necessary to have access to the actual HTTP response so that the HTTP headers or HTTP status code can be used. Simply save the response object (which is a BravadoResponse) and use its incoming\_response attribute to access the incoming response:

```
petstore = SwaggerClient.from_url(
    'http://petstore.swagger.io/v2/swagger.json',
    config={'also_return_response': True},
)
pet_response = petstore.pet.getPetById(petId=42).response()
http_response = pet_response.incoming_response
assert isinstance(http_response, bravado_core.response.IncomingResponse)
print http_response.headers
print http_response.status_code
print pet.name
```
#### <span id="page-19-0"></span>**4.7 Working with fallback results**

By default, if the server returns an error or doesn't respond in time, you have to catch and handle the resulting exception accordingly. A simpler way would be to use the support for fallback results provided by HttpFuture. response().

HttpFuture.response() takes an optional argument fallback\_result which is the fallback Swagger result to return in case of errors:

```
petstore = SwaggerClient.from_url('http://petstore.swagger.io/v2/swagger.json')
response = petstore.pet.findPetsByStatus(status=['available']).response(
    timeout=0.5.
    fallback_result=[],
)
```
This code will return an empty list in case the server doesn't respond quickly enough (or it responded quickly enough, but returned an error).

#### **4.7.1 Handling error types differently**

Sometimes, you might want to treat timeout errors differently from server errors. To do this you may pass in a callable as fallback\_result argument. The callable takes one mandatory argument: the exception that would have been raised normally. This allows you to return different results based on the type of error (e.g. a BravadoTimeoutError) or, if a server response was received, on any data pertaining to that response, like the HTTP status code. Subclasses of HTTPError have a response attribute that provides access to that data.

```
def pet_status_fallback(exc):
    if isinstance(exc, BravadoTimeoutError):
        # Backend is slow, return last cached response
        return pet_status_cache
    # Some server issue, let's not show any pets
    return []
petstore = SwaggerClient.from_url(
    'http://petstore.swagger.io/v2/swagger.json',
    # The petstore result for this call is not spec compliant...
    config={'validate_responses': False},
)
response = petstore.pet.findPetsByStatus(status=['available']).response(
    timeout=0.5,
    fallback_result=pet_status_fallback,
)
if not response.metadata.is_fallback_result:
   pet_status_cache = response.result
```
#### **4.7.2 Customizing which error types to handle**

By default, the fallback result will be used either when the server doesn't send the response in time or when it returns a server error (i.e. a result with a HTTP 5XX status code). To override this behavior, specify the exceptions\_to\_catch argument to HttpFuture.response().

The default is defined in bravado.http\_future.FALLBACK\_EXCEPTIONS. See bravado.exception for a list of possible exception types.

#### **4.7.3 Models and fallback results**

But what if you're using models (the default) and the endpoint you're calling returns one? You'll have to return one as well from your fallback\_result function to stay compatible with the rest of your code:

```
petstore = SwaggerClient.from_url('http://petstore.swagger.io/v2/swagger.json')
response = petstore.pet.getPetById(petId=101).response(
    timeout=0.5,
    fallback_result=petstore.get_model('Pet')(name='No Pet found', photoUrls=[]),
)
```
Two things to note here: first, use SwaggerClient.get\_model() to get the model class for a model name. Second, since name and photoUrls are required fields for this model, we probably should not leave them empty (if we do they'd still be accessible, but the value would be None). It's up to you how you decide to deal with this case.

BravadoResponseMetadata.is\_fallback\_result will be True if a fallback result has been returned by the call to HttpFuture.response().

#### **4.7.4 Testing fallback results**

You can trigger returning fallback results for testing purposes. Just set the option force\_fallback\_result to True in the request configuration (see *[Per-request Configuration](#page-12-0)*). In this case a ForcedFallbackResultError exception will be passed to your fallback result callback, so make sure you handle it properly.

#### <span id="page-20-0"></span>**4.8 Custom response metadata**

Sometimes, there's additional metadata in the response that you'd like to make available easily. This case arises most often if you're using bravado to talk to internal services. Maybe you have special HTTP headers that indicate whether a circuit breaker was triggered? bravado allows you to customize the metadata and provide custom attributes and methods.

In your code, create a class that subclasses bravado.response.BravadoResponseMetadata. In the implementation of your properties, use BravadoResponseMetadata.headers to access response headers, or BravadoResponseMetadata.incoming response to access any other part of the HTTP response.

If, for some reason, you need your own \_\_init\_\_ method, make sure that your signature accepts any positional and keyword argument, and that you call the base method with these arguments from your own implementation. That way, your class will remain compatible with the base class even if new arguments get added to the *\_\_init*\_\_ method. Example minimal implementation:

```
class MyResponseMetadata(ResponseMetadata):
   def __init__(self, *args, **kwargs):
        super(MyResponseMetadata, self).__init__(*args, **kwargs)
```
While developing custom BravadoResponseMetadata classes we recommend to avoid, if possible, the usage of attributes for data that's expensive to compute. Since the object will be created for every response, implementing these fields as properties makes sure the evaluation is only done if the field is accessed.

#### Testing code that uses bravado

<span id="page-22-0"></span>Writing tests is crucial in making sure your code works and behaves as expected. bravado ships with two classes that will help you create robust unit tests to verify the correctness of your code. We'll be using the excellent [pytest](https://pytest.org/) library in this example.

First of all, let's define the code we'd like to test:

```
from itertools import chain
from bravado.client import SwaggerClient
def get_available_pet_photos():
   petstore = SwaggerClient.from_url(
        'http://petstore.swagger.io/v2/swagger.json',
    \lambdapets = petstore.pet.findPetsByStatus(status=['available']).response(
        timeout=0.5,
        fallback_result=lambda e: [],
    ).result
    return chain.from_iterable(pet.photoUrls for pet in pets)
```
First of all, in order to make sure your code doesn't do any network requests, you need to mock out the bravado client:

```
import mock
import pytest
from bravado.client import SwaggerClient
@pytest.fixture
def mock_client():
   mock_client = mock.Mock(name='mock SwaggerClient')
   with mock.patch.object(SwaggerClient, 'from_url', return_value=mock_client):
       yield mock_client
```
Now we can mock out that call to findPetsByStatus by using the bravado.testing.response mocks. BravadoResponseMock class:

```
import mock
from bravado.testing.response_mocks import BravadoResponseMock
from mypackage import get_available_pet_photos
def test_get_available_pet_photos(mock_client):
   mock_pets = [
        mock.Mock(
            photoUrls=['https://example.com/image.png'],
        ),
        mock.Mock(
            photoUrls=[
                'https://example.com/image2.png',
                'https://example.com/image3.png',
            ],
        ),
    ]
    mock_client.pet.findPetsByStatus.return_value.response = BravadoResponseMock(
        result=mock_pets,
    \lambdapet_photos = get_available_pet_photos()
    assert list(pet_photos) == [
        'https://example.com/image.png',
        'https://example.com/image2.png',
        'https://example.com/image3.png',
    ]
```
Note that it's your responsibility to ensure that what you set as result for BravadoResponseMock is sufficiently similar to what bravado would return in production. We've used a Mock class here; another option is to define namedtuples that correspond to your Swagger spec objects. This gives you even greater confidence in the correctness of your code since access to undefined fields will result in an error.

#### **5.1 Testing degraded responses**

Use FallbackResultBravadoResponseMock to test *[fallback results](#page-19-0)*. It works similarly, but you don't have to pass the result to the constructor, since your fallback result callback will determine the result. Let's add another test to verify our fallback result code path works properly:

```
from bravado.testing.response_mocks import FallbackResultBravadoResponseMock
from example import get_available_pet_photos
def test_get_available_pet_photos_fallback_result(mock_client):
   mock_client.pet.findPetsByStatus.return_value\
        .response = FallbackResultBravadoResponseMock()
   pet_photos = get_available_pet_photos()
   assert list(pet_photos) == []
```
Note that you can pass in a custom exception instance to FallbackResultBravadoResponseMock if you need to trigger specific exception handling in your fallback result callback.

### **5.2 Setting custom response metadata**

Both BravadoResponseMock as well as FallbackResultBravadoResponseMock accept an optional metadata argument. Just pass in an instance of BravadoResponseMetadata that you'd like to be used. A default one will be provided otherwise.

## API reference

## <span id="page-26-0"></span>**6.1 bravado Package**

- **6.1.1 bravado Package**
- **6.1.2 client Module**
- **6.1.3 config Module**
- **6.1.4 requests\_client Module**
- **6.1.5 fido\_client Module**
- **6.1.6 http\_future Module**
- **6.1.7 response Module**
- **6.1.8 exception Module**
- **6.1.9 testing Module**

## Changelog

#### <span id="page-28-0"></span>**7.1 10.4.3 (2019-11-04)**

• Some type annotation fixes and improvements, in particular for the response\_adapter argument to HttpFuture - PR #436

#### **7.2 10.4.2 (2019-10-16)**

- Show the response text when an unexpected 5xx response is returned. This fixes a regression introduced in PR #32 - PR #425. Thanks Kevin Coleman for your contribution!
- Allow custom future and response adapter classes in both RequestsClient and FidoClient PR #430, #431. Thanks Andrii Stepaniuk for your contribution!
- Fix HttpErrorType type annotations PR #433

#### **7.3 10.4.1 (2019-05-08)**

• Fix and re-enable integration tests on Windows - PR #417

#### **7.4 10.4.0 (2019-05-07)**

- Ensure that *bravado* supports Windows platform PR #415
- Ensure that responses with *application/.\** content type returns raw binary data PR # 414. Thanks Greg Ruane for your contribution!

#### **7.5 10.3.2 (2019-03-25)**

- Do not warn about conflicting timeouts in requests HTTP client if only one was specified PR #411. Thanks Pokey Rule for your contribution!
- Fix bug in bravado.fido\_client.FidoResponseAdapter, it was not returning a unicode string for text - PR #412

## **7.6 10.3.1 (2019-02-27)**

- Fix bravado.response.BravadoResponseMetadata.is\_fallback\_result, it was always True in 10.3.0 - Issue #409, PR #410
- bravado.response.BravadoResponseMetadata.handled\_exception\_info is None again if no exception was handled - PR #410
- bravado.testing.response\_mocks is now type-annotated PR #410

## **7.7 10.3.0 (2019-02-20)**

- bravado is now fully type-annotated PR #403
- Add ability to cancel a HttpFuture. Third-party HTTP clients will need to implement cancel on their bravado.http\_future.FutureAdapter class to support this - PR #406
- The static method from\_config\_dict of bravado.config.BravadoConfig was removed due to compatibility issues with Python 3.5.0. This method was meant for internal use only; if you do happen to call it please switch to bravado.config.bravado\_config\_from\_config\_dict() instead. - PR #407

#### **7.8 10.2.2 (2019-01-03)**

• Fix issue with default (requests) HTTP client if HTTP\_PROXY environment variable is set - Issue #401, PR #402. Thanks Lourens Veen for the initial report!

#### **7.9 10.2.1 (2018-11-16)**

• Reraise network errors when unmarshalling - PR #397

## **7.10 10.2.0 (2018-10-19)**

- Support customizing or disabling SSL/TLS validation for the default HTTP client Issues #278, #311, PR #392
- Use the fallback result in case of connection errors as well PR #381

#### **7.11 10.1.0 (2018-06-26)**

- Add support for non-callable fallback results, stabilize the response API PR #376
- Add unified connection error handling support, introduce bravado.exception. BravadoConnectionError - PR #377
- Support per-request API key header overwriting PR #374. Thanks Yuliya Bagriy for your contribution!
- Extract integration testing tools to bravado.testing.integration\_test module PR #378

#### **7.12 10.0.1 (2018-06-20)**

• Add helper classes (in bravado.testing.response\_mocks) for unit testing code using bravado - PR #375

### **7.13 10.0.0 (2018-06-15)**

• Re-add ability to force returning fallback results - PR #372. Per-request configuration is now handled by the new bravado.config.RequestConfig class. This change requires an updated version of bravado-asyncio in case you're using that HTTP client.

#### **7.14 9.3.2 (2018-06-15)**

• Revert ability to force returning fallback results which was introduced in 9.3.1, since it contains backwardsincompatible changes that break third-party HTTP clients like bravado-asyncio.

#### **7.15 9.3.1 (2018-06-14)**

• Add ability to force returning fallback results - PR #372

#### **7.16 9.3.0 (2018-06-05)**

• Introduce the HTTPFuture.response API as well as support for returning a fallback result. - PR #365, #366, #367, #368

*NOTE*: Most of this API is not documented yet and is considered experimental; we're working on stabilizing it and providing developer documentation.

#### **7.17 9.2.2 (2017-12-19)**

• Fix msgpack import issue - PR #341. Thanks Jesse Myers for your contribution!

#### **7.18 9.2.1 (2017-12-07)**

• The timeout exception for the requests client should inherit from requests.exceptions.ReadTimeout instead of requests.exceptions.Timeout - PR #337

## **7.19 9.2.0 (2017-11-10)**

- Support msgpack as wire format for response data PR #323, 328, 330, 331
- Allow client to access resources for tags which are not valid Python identifier names, by adding the SwaggerClient.get\_resource method. For example, client.get\_resource('My Pets'). list\_pets() - PR #320. Thanks Craig Blaszczyk for your contribution!
- Unify timeout exception classes. You can now simply catch bravado.exception. BravadoTimeoutError (or builtins.TimeoutError if you're using Python 3.3+) - PR #321

## **7.20 9.1.1 (2017-10-10)**

• Allow users to pass the tcp\_nodelay request parameter to FidoClient requests - PR #319

## **7.21 9.1.0 (2017-08-02)**

• Make sure HTTP header names and values are unicode strings when using the fido HTTP client. NOTE: this is a potentially backwards incompatible change if you're using the fido HTTP client and are working with response headers. It's also highly advised to not upgrade to bravado-core 4.8.0+ if you're using fido unless you're also upgrading to a bravado version that contains this change.

#### **7.22 9.0.7 (2017-07-05)**

• Require fido version 4.2.1 so we stay compatible to code catching crochet.TimeoutError

#### **7.23 9.0.6 (2017-06-28)**

• Don't mangle headers with bytestring values on Python 3

## **7.24 9.0.5 (2017-06-23)**

• Make sure headers passed in for fetching specs are converted to str as well

#### **7.25 9.0.4 (2017-06-22)**

• Fix regression when passing swagger parameters of type header in \_request\_options introduced by PR #288

#### **7.26 9.0.3 (2017-06-21)**

• When using the fido HTTP client and passing a timeout to result (), make sure we throw a fido HTTPTimeoutError instead of a crochet TimeoutError when hitting the timeout.

### **7.27 9.0.2 (2017-06-12)**

• \_requests\_options headers are casted to string to support newer version of requests library.

## **7.28 9.0.1 (2017-06-09)**

• Convert http method to str while constructing the request to fix an issue with file uploads when using requests library versions before 2.8.

#### **7.29 9.0.0 (2017-06-06)**

- Add API key authentication via header to RequestsClient.
- Fido client is now an optional dependency. **NOTE**: if you intend to use bravado with the fido client you need to install bravado with fido extras (pip install bravado [fido])

## **7.30 8.4.0 (2016-09-27)**

- Remove support for Python 2.6, fixing a build failure.
- Switch from Python 3.4 to Python 3.5 for tests.

## **7.31 8.3.0 (2016-06-03)**

• Bravado using Fido 3.2.0 python 3 ready

#### **7.32 8.2.0 (2016-04-29)**

- Bravado compliant to Fido 3.0.0
- Dropped use of concurrent futures in favor of crochet EventualResult
- Workaround for bypassing a unicode bug in python *requests* < 2.8.1

## **7.33 8.1.2 (2016-04-18)**

• Don't unnecessarily constrain the version of twisted when not using python 2.6

#### **7.34 8.1.1 (2016-04-13)**

• Removed logic to build multipart forms. Using python 'requests' instead to build the entire http request.

## **7.35 8.1.0 (2016-04-04)**

- Support for YAML Swagger specs PR #198
- Remove pytest-mock dependency from requirements-dev.txt. No longer used and it was breaking the build.
- Requires bravado-core > = 4.2.2
- Fix unit test for default values getting sent in the request

### **7.36 8.0.1 (2015-12-02)**

• Require twisted < 15.5.0 since Python 2.6 support was dropped

#### **7.37 8.0.0 (2015-11-25)**

- Support for recursive \$refs
- Support for remote \$refs e.g. Swagger 2.0 specs that span multiple json files
- Requires bravado-core 4.0.0 which is not backwards compatible (See its [CHANGELOG\)](http://bravado-core.readthedocs.org/en/latest/changelog.html)
- Transitively requires swagger-spec-validator 2.0.2 which is not backwards compatible (See its [CHANGELOG\)](http://swagger-spec-validator.readthedocs.org/en/latest/changelog.html)

#### **7.38 7.0.0 (2015-10-23)**

- Support per-request [response\\_callbacks](configuration.html#per-request-configuration) to enable SwaggerClient decorators to instrument an IncomingResponse post-receive. This is a non-backwards compatible change iff you have implemented a custom HttpClient. Consult the changes in signature to HttpClient.request() and HttpFuture's constructor.
- Config option also\_return\_response is supported on a per-request basis.

## **7.39 6.1.1 (2015-10-19)**

- Fix IncomingResponse subclasses to provide access to the http headers.
- Requires bravado-core > = 3.1.0

#### **7.40 6.1.0 (2015-10-19)**

• Clients can now access the HTTP response from a service call to access things like headers and status code. See [Advanced Usage](advanced.html#getting-access-to-the-http-response)

#### **7.41 6.0.0 (2015-10-12)**

• User-defined formats are no longer global. The registration mechanism has changed and is now done via configuration. See [Configuration](configuration.html)

## **7.42 5.0.0 (2015-08-27)**

• Update ResourceDecorator to return an operation as a CallableOperation instead of a function wrapper (for the docstring). This allows further decoration of the ResourceDecorator.

#### **7.43 4.0.0 (2015-08-10)**

- Consistent bravado.exception.HTTPError now thrown from both Fido and Requests http clients.
- HTTPError refactored to contain an optional detailed message and Swagger response result.

## **7.44 3.0.0 (2015-08-03)**

- Support passing in connect\_timeout and timeout via \_request\_options to the Fido and Requests clients
- Timeout in HTTPFuture now defaults to None (wait indefinitely) instead of 5s. You should make sure any calls to http\_future.result(..) without a timeout are updated accordingly.

#### **7.45 2.1.0 (2015-07-20)**

• Add warning for deprecated operations

## **7.46 2.0.0 (2015-07-13)**

• Assume responsibility for http invocation (used to be in bravado-core)

#### **7.47 1.1.0 (2015-07-06)**

• Made bravado compatible with Py34

#### **7.48 1.0.0 (2015-06-26)**

- Fixed petstore demo link
- Pick up bug fixes from bravado-core 1.1.0

## **7.49 1.0.0-rc2 (2015-06-01)**

• Renamed ResponseLike to IncomingResponse to match bravado-core

## **7.50 1.0.0-rc1 (2015-05-13)**

• Initial version - large refactoring/rewrite of swagger-py 0.7.5 to support Swagger 2.0

Indices and tables

- <span id="page-36-0"></span>• genindex
- modindex